## (1) 目的

電気学会 EAST10 機-O/V 系統モデルを使用して、燃 料費最小化、並びに送電損失コスト最小化を目的とする 2種類の最適潮流計算[8,9]を行う。

## (2) 解析条件

#### (a) OPF 問題の定式化

燃料費最小化を目的とする場合の問題の定式化を以 下に示す。

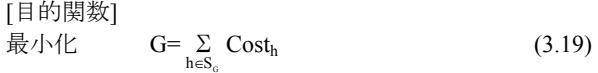

[制約条件]

(電力方程式)

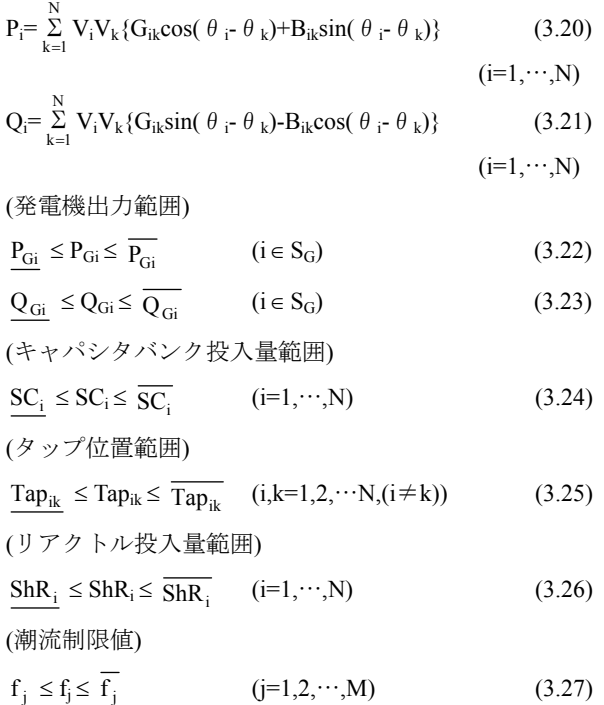

ただし、

(電圧制限値)

Costh:総発電コスト(総燃料費)、M:線路の総数(j=1~M)、 N:母線番号の総数(i=1~N)、f<sub>i</sub>:線路 j の潮流、G<sub>ik</sub>,B<sub>ik</sub>:母 線アドミタンス行列の実部と虚部、Vi:母線 i の電圧の大 きさ(従属連続変数)、θ;母線iの位相角(従属連続変数)、 Pi:母線 i の注入有効電力(連続変数)、Qi:母線 i の注入無

 $V_i \le V_i \le \overline{V_i}$  (i=1,…,N) (3.28)

効電力(連続変数)、PGi:発電機母線 i の発電機有効電力出 力(連続変数)、QGi:発電機母線 i の発電機無効電力出力 (連続変数)、SCi:母線 i のキャパシタバンク投入量(離散 変数)、Tapik:母線 ik 間の変圧器のタップ位置(離散変数)、  $ShR_i$ :母線 i のリアクトル投入量(離散変数)、S<sub>G</sub>:発電機ノ ード番号の集合、」、「:下限値、上限値

また、送電コスト最小化の場合の目的関数は、以下の ようになる。

[目的関数]

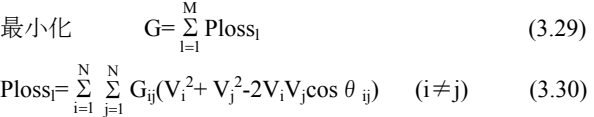

目的関数以外の制約条件は、(3.20)式~(3.28)式と同じ である。(3.19)式((3.29)式)の目的関数は、線路容量制約 違反量、電圧制約違反量と燃料費(送電損失コスト)の重 み付け和となっている。

なお、発電機燃料費最小化、送電損失最小化共に、制 約条件式(3.24)~(3.26)式の変数は離散変数として取扱 われていることに注意されたい。

#### (b) 解法

本解法では、調相設備制御量などの離散変数の決定には タブーサーチを用い、母線電圧、発電機出力などの連続 変数の決定には非線形最適化問題のパッケージツール である拡張 MINOS を入れ子構造で使用している。解法 フローチャートを図 3.2 に示す[8]。

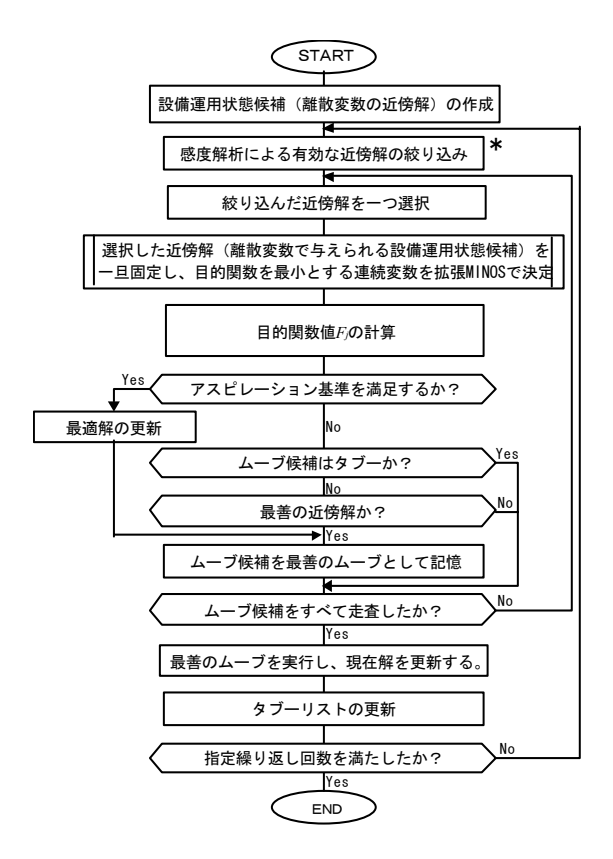

図 3.2 解法のフローチャート

## (3) 解析結果

#### (a) 電気学会 EAST10 機-O/V 系統モデル

図 3.3 のカッコ内はノード番号である。丸は発電機を表

し、矢印は負荷を表している。

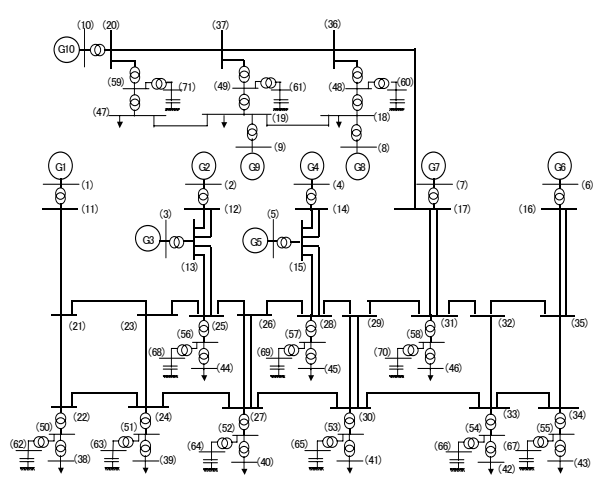

図 3.3 電気学会 EAST10 機-O/V 系統モデル系統図

(b) OPF 用入力データ

#### (i) 発電機燃料費係数

各ノードに接続される発電機の発電機燃料費係数を 表 3.3(a)に示す。

表 3.3(a) ノード毎の発電機燃料費

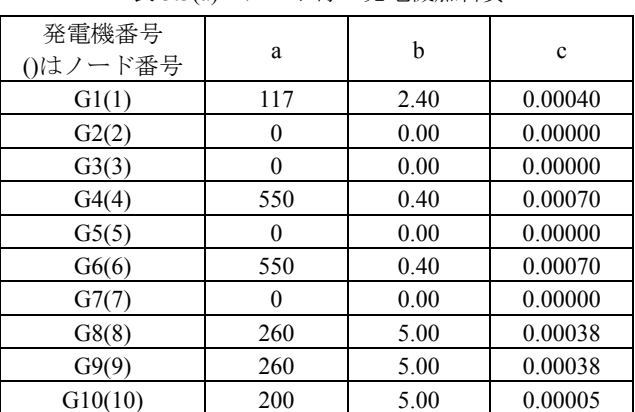

各ノードには複数台の発電機が接続されているので 1 ノードに n 台の発電機が接続されていて、すべての発 電機が同一出力で運転しているものとすると、発電機一 台あたりの発電機燃料費は以下の式で表される。

 $Cost<sub>h</sub>=a+b(P<sub>i</sub>/n)+c(P<sub>i</sub>/n)<sup>2</sup>$ (3.31)

 $(Cost_h: \neq \forall \exists \in P_i: MW)$ 

したがって、発電機 n 台の燃料費は以下のようになる。  $Cost<sub>h</sub><sup>n</sup>=na+bP<sub>i</sub>+(c/n)P<sub>i</sub>$  $(3.32)$ 

なお、ここでの Pi は、Pi=  $\frac{1}{j=1}$  P<sub>ij</sub> であり、これは i 番目 のノードに接続されるすべての発電機の出力の和であ る。

変換された各発電機ノードの n 台の合計出力に対す る燃料費係数を表 3.3(b)に示す。

表 3.3(b) 変換後の発電機燃料費

| 発電機番号<br>()はノード番号 | na   | b    | c/n      |
|-------------------|------|------|----------|
| G1(1)             | 1170 | 2.40 | 0.000040 |
| G2(2)             | 0    | 0.00 | 0.000000 |
| G3(3)             | 0    | 0.00 | 0.000000 |
| G4(4)             | 6050 | 0.40 | 0.000063 |
| G5(5)             | 0    | 0.00 | 0.000000 |
| G6(6)             | 6050 | 0.40 | 0.000063 |
| G7(7)             | 0    | 0.00 | 0.000000 |
| G(88)             | 2600 | 5.00 | 0.000038 |
| G9(9)             | 2600 | 5.00 | 0.000038 |
| G10(10)           | 2000 | 5.00 | 0.000005 |

### (ii) 母線初期データ

各母線に関する初期値を表 3.4 に示す。

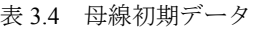

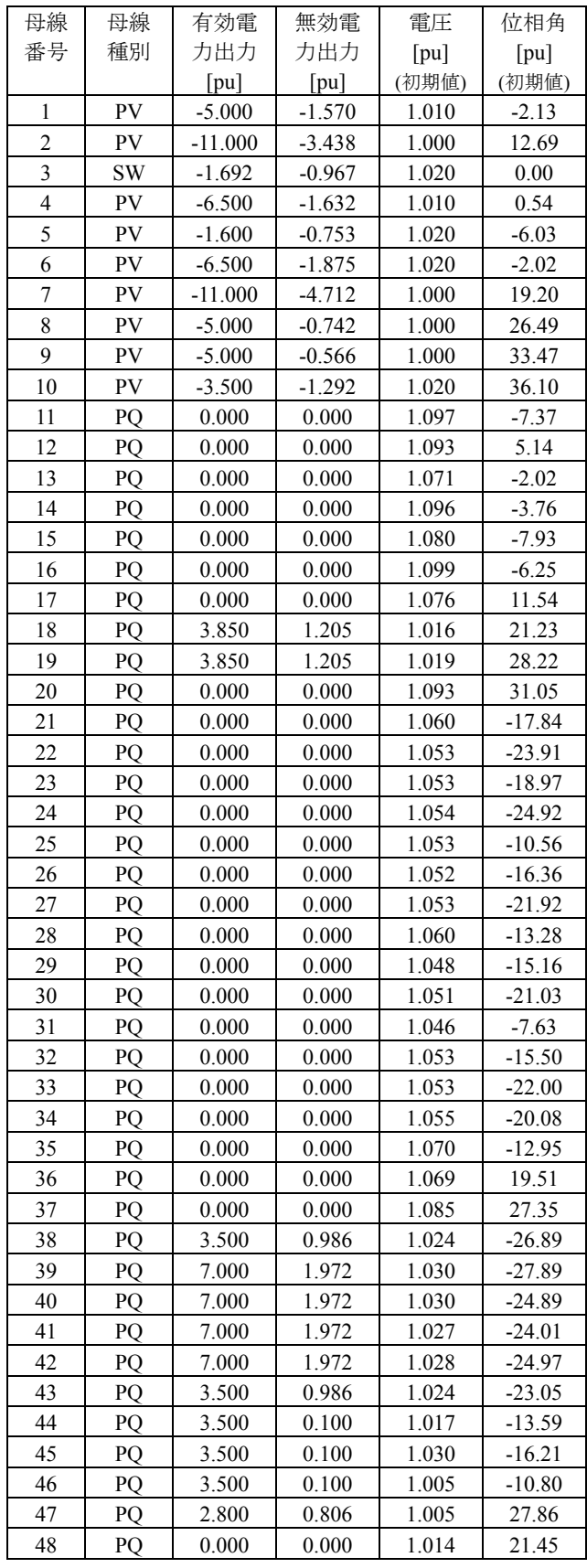

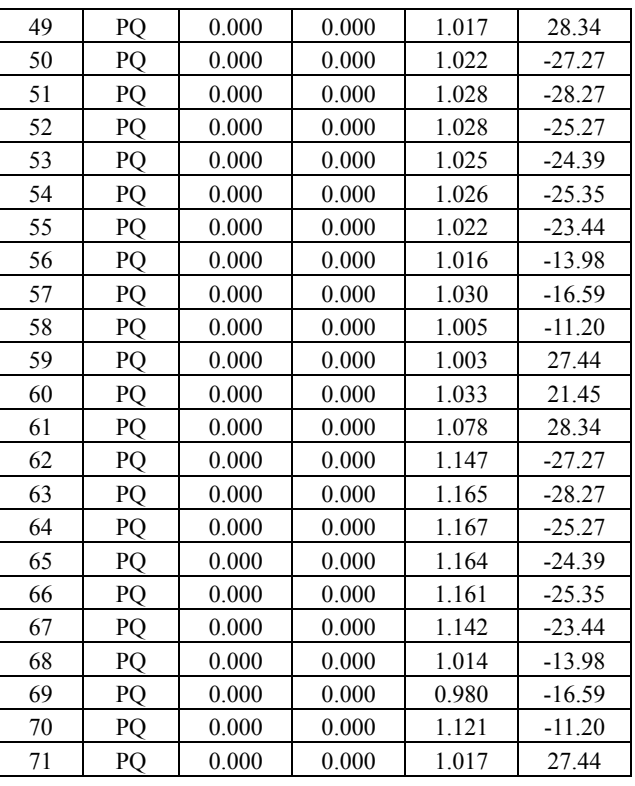

ただし、母線種別の記号は以下の通りである。

SW:スラック母線、PV:PV 指定母線、PQ:PQ 指定母線

### (iii) 線路容量データ

表 3.5 に線路容量のデータを示す。

表 3.5 線路容量データ

| 電圧(kV) | 線種(導体)                               | 容量(MW) |
|--------|--------------------------------------|--------|
| 500    | TACSR(810mm <sup>2</sup> $\times$ 4) | 6700   |
| 275    | TACSR(810mm <sup>2</sup> $\times$ 4) | 3000   |
|        |                                      |        |

(iv) 変圧器タップデータ

表 3.6 に変圧器タップのデータを示す。なお、本解法 では、初期タップ比が OPF 内部でタップ変化幅にした がって離散化(四捨五入)されている。

表 3.6 変圧器タップデータ

| 発雷機・変<br>電所番号  |                | 接続<br>母線 | 初期タ<br>ップ位<br>置  | 変化幅<br>[pu/TAP] | タップ<br>数上限     | タップ<br>数下限 |
|----------------|----------------|----------|------------------|-----------------|----------------|------------|
| G1             | 1              | 11       | 0                | 0.0050          | 11             | -11        |
| G <sub>2</sub> | $\overline{c}$ | 12       | $-1$             | 0.0250          | 2              | $-2$       |
| G <sub>3</sub> | 3              | 13       | $\boldsymbol{0}$ | 0.0050          | 11             | -11        |
| G4             | 4              | 14       | $-1$             | 0.0250          | 2              | $-2$       |
| G <sub>5</sub> | 5              | 15       | $-1$             | 0.0250          | 2              | $-2$       |
| G6             | 6              | 16       | $\mathbf{0}$     | 0.0050          | 11             | $-11$      |
| G7             | 7              | 17       | $-1$             | 0.0250          | 2              | $-2$       |
| G8             | 8              | 18       | $-1$             | 0.0250          | $\overline{c}$ | $-2$       |
| G <sub>9</sub> | 9              | 19       | $-1$             | 0.0250          | 2              | $-2$       |
| G10            | 10             | 20       | $-1$             | 0.0250          | $\overline{c}$ | $-2$       |
| 変電所 1          | 38             | 50       | $\boldsymbol{0}$ | 0.0050          | 11             | -11        |
| 変電所 2          | 39             | 51       | 0                | 0.0050          | 11             | $-11$      |

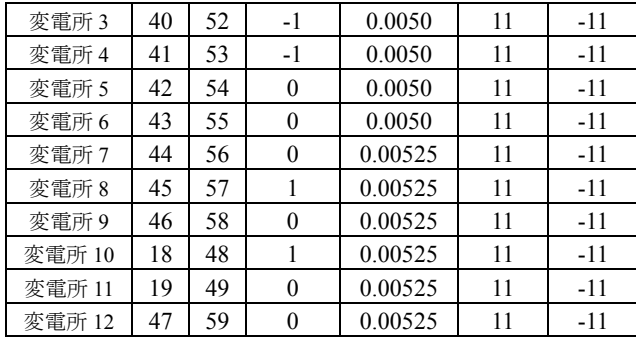

変電所 5(66)  $\begin{array}{|c|c|c|c|c|c|c|c|} \hline \end{array}$  0.049  $\begin{array}{|c|c|c|c|c|c|c|c|} \hline \end{array}$  56  $\begin{array}{|c|c|c|c|c|c|c|c|} \hline \end{array}$  49 変電所 6(67) | 0.054 | 20 | 16 変電所 7(68) 0.035 16 16 13 変電所 8(69)  $\begin{array}{|c|c|c|c|c|c|c|c|} \hline \end{array}$  0.020  $\begin{array}{|c|c|c|c|c|c|c|c|} \hline \end{array}$  4 0 変電所 9(70) | 0.044 | 36 | 36 変電所 10(60)  $\begin{array}{|c|c|c|c|c|c|c|c|c|} \hline \end{array}$  21 21 21 21 変電所 11(61) | 0.028 | 27 | 25 変電所 12(71) SC  $\begin{array}{|c|c|c|c|c|c|c|c|} \hline \end{array}$  3  $\begin{array}{|c|c|c|c|c|c|c|c|c|} \hline \end{array}$  0.020  $\begin{array}{|c|c|c|c|c|c|c|c|c|} \hline \end{array}$ 変電所 12(71) ShR 0.040 6 6

#### (vii) 発電機出力上下限データ

表 3.9 に発電機出力上下限データを示す。

表 3.9 発電機出力上下限データ

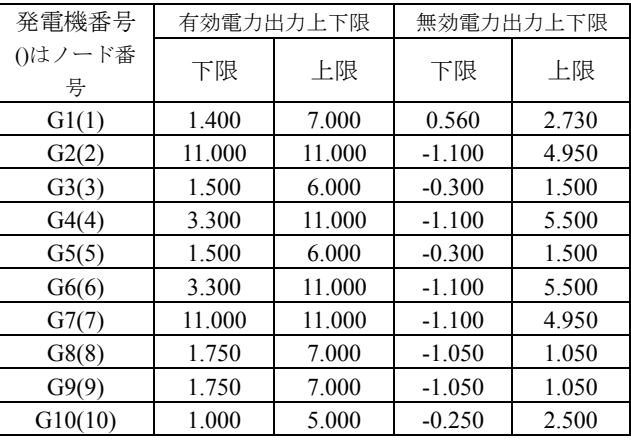

(viii) 計算条件

#### ・ 制約違反のペナルティ係数データ

各制約違反に対するペナルティ係数データを表3.8に 示す。なお、燃料費最小化の場合と送電損失最小化の場 合で目的関数値が大きく異なるため、ペナルティ係数の 大きさも違うので注意されたい。

表 3.10 ペナルティ係数データ

|                       | 燃料費最小化<br>の場合   | 送電損失最小<br>化の場合  |
|-----------------------|-----------------|-----------------|
| 送電線路過負荷量の<br>ペナルティ係数  | $1 \times 10^4$ |                 |
| 母線雷圧制約違反量<br>のペナルティ係数 | $1 \times 10^9$ | $1 \times 10^4$ |

・ タブー探索のパラメータ

タブー探索のパラメータを表 3.11 に示す。本解法で は、タブー探索の繰り返し規定回数を 100 回としている。

表 3.11 タブー探索のパラメータ

|                | 然料費 | 送電損失 |
|----------------|-----|------|
| タブーレングス        |     | 30   |
| 感度解析による有効      |     |      |
| な近傍解の絞り込み      | 10  | 20   |
| 数(図2.1の*部分に対応) |     |      |

(c) 数値計算結果

(v) 母線電圧上下限データ

表 3.7 に母線電圧の制限値を示す。この上下限は変圧 器仮想中間母線を含むすべての母線に適用される。

表 3.7 母線電圧上下限データ

|          | -- | $- -$<br>ᢣᡰᢦ |
|----------|----|--------------|
|          |    |              |
| $\cdots$ |    |              |

(vi) 調相設備データ

表 3.8(a)に調相設備データを示す。

表 3.8(a)母線電圧調相設備データ

|                    | 各電力用コンデンサー(分路リアクトル) |                |          |          |                  |
|--------------------|---------------------|----------------|----------|----------|------------------|
| 変電所番号()内<br>はノード番号 | 80                  | 60             | 40       | 30       | 20               |
|                    | [MVA]               | [MVA]          | [MVA]    | [MVA]    | [MVA]            |
| 変電所 1(62)          | 4                   | 8              | 8        | $\theta$ | 0                |
| 変電所 2(63)          | 8                   | 16             | 16       | 16       | $\theta$         |
| 変電所 3(64)          | 8                   | 16             | 16       | 24       | $\mathbf{0}$     |
| 変電所 4(65)          | 8                   | 16             | 16       | 24       | $\mathbf{0}$     |
| 変電所 5(66)          | 8                   | 16             | 16       | 16       | $\overline{0}$   |
| 変電所 6(67)          | 4                   | 8              | 4        | 4        | $\mathbf{0}$     |
| 変電所 7(68)          | $\theta$            | $\theta$       | 8        | 8        | $\mathbf{0}$     |
| 変電所 8(69)          | $\theta$            | $\theta$       | $\theta$ | $\theta$ | $\overline{4}$   |
| 変電所 9(70)          | 4                   | 8              | 8        | 16       | $\boldsymbol{0}$ |
| 変電所 10(60)         | $\mathbf{0}$        | $\overline{0}$ | 3        | 6        | 12               |
| 変電所 11(61)         | $\mathbf{0}$        | $\overline{0}$ | 3        | 15       | 9                |
| 変電所 12             | 0                   | $\theta$       | $\theta$ | $\theta$ | 3                |
| $(71)$ SC          |                     |                |          |          |                  |
| 変電所 12             | 0                   |                | 6        |          |                  |
| $(71)$ ShR         |                     |                |          |          |                  |

本解法では、ノード毎に、電力用コンデンサー(また は分路リアクトル)のノード毎の設備総量を設備バンク 数で割って、一バンクあたりの容量を平均化している。 平均化した後の調相設備データを表 3.8(b)に示す。

表 3.8(b) 変換後の母線電圧調相設備データ

| 変電所番号<br>0内は<br>ノード番号 | 単機容量<br>[pu/bank] | 設備<br>バンク数 | 初期投入<br>バンク数 |
|-----------------------|-------------------|------------|--------------|
| 変電所 1(62)             | 0.050             | 24         | 20           |
| 変電所 2(63)             | 0.049             | 56         | 50           |
| 変電所 3(64)             | 0.046             | 64         | 55           |
| 変電所 4(65)             | 0.046             | 64         | 54           |

## (i) 数値計算結果(燃料費最小化)

数値計算結果を表 3.12~表 3.17 並びに図 3.4 に示す。

表 3.12 数値計算結果(燃料費最小化)

| 初 | 燃料費コスト[千円]    | 113508 |
|---|---------------|--------|
| 期 | 送電線路過負荷量[pu]  | 0.0    |
| 值 | 母線電圧制約違反量[pu] | 0.0052 |
| 最 | 目的関数値[千円]     | 65341  |
| 適 | 燃料費コスト[千円]    | 65341  |
| 解 | 送電線路過負荷量[pu]  | 0.0    |
|   | 母線電圧制約違反量[pu] | 0.0    |
|   | 計算時間[sec]     | 5103.7 |

(注)数値計算は、PentiumIII processor(1GHz)を用いて行

った。

表 3.13 調相設備投入量

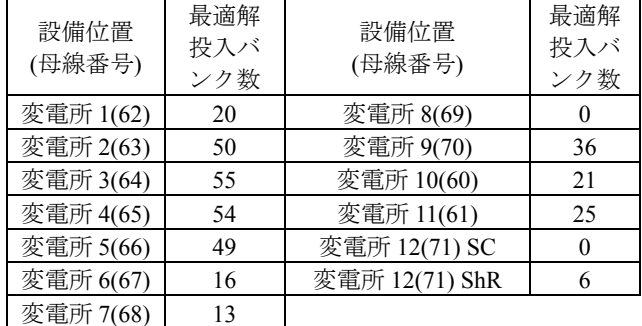

### 表 3.14 変圧器タップ位置

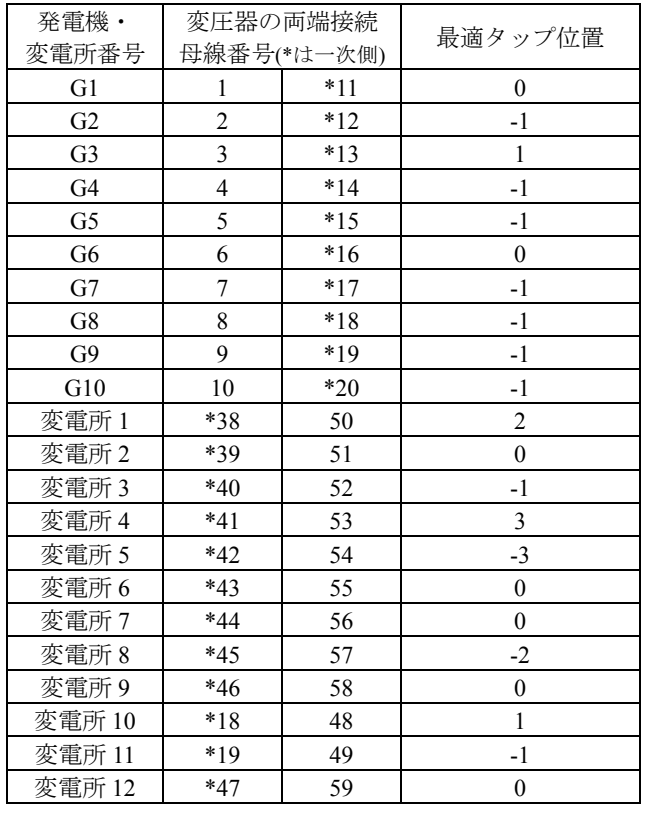

表 3.15 送電線路潮流

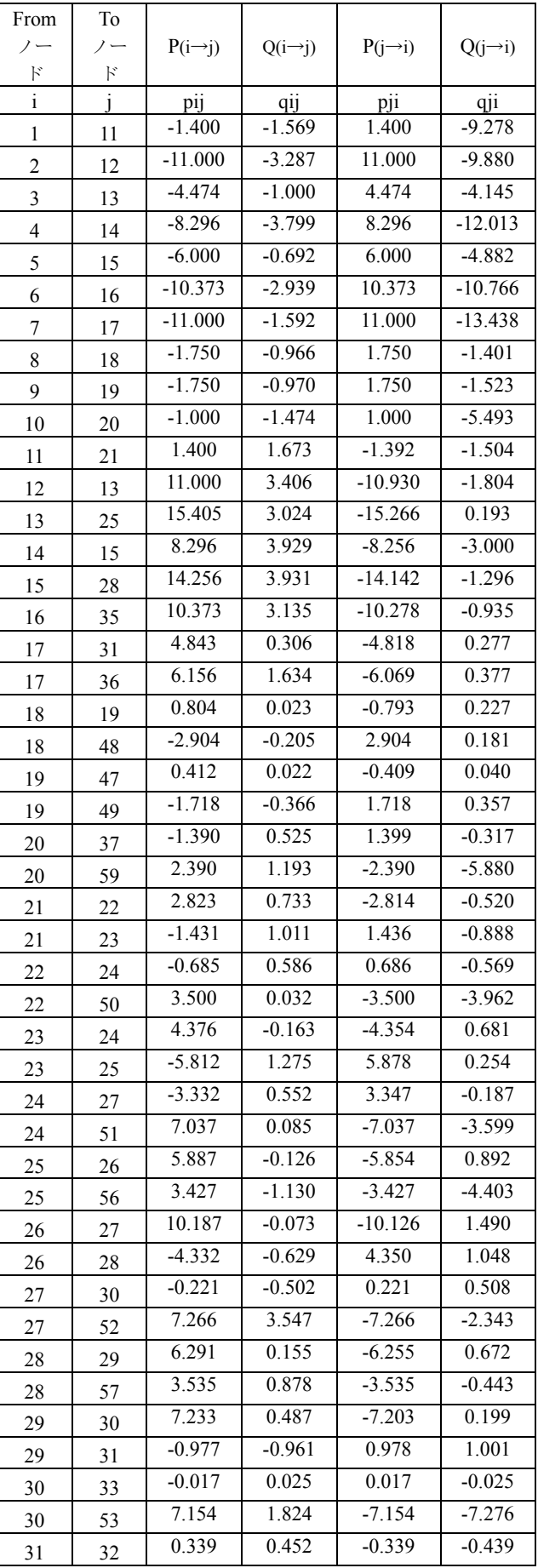

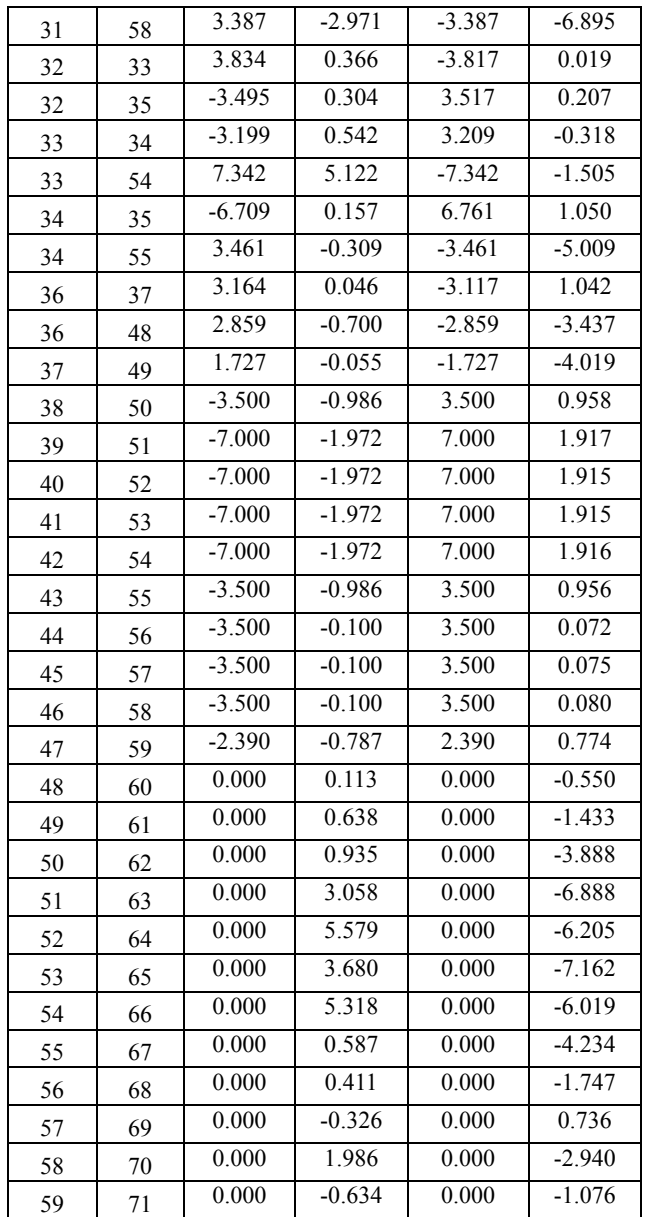

| 14 | 1.100 | $-4.35$  | 50 | 0.974 | $-43.94$ |
|----|-------|----------|----|-------|----------|
| 15 | 1.053 | $-9.74$  | 51 | 0.984 | $-43.02$ |
| 16 | 1.068 | $-7.16$  | 52 | 0.967 | $-36.95$ |
| 17 | 1.038 | $-19.48$ | 53 | 0.962 | $-36.72$ |
| 18 | 0.954 | $-41.71$ | 54 | 0.975 | $-36.61$ |
| 19 | 0.979 | $-59.35$ | 55 | 0.950 | $-32.83$ |
| 20 | 1.066 | $-65.14$ | 56 | 0.950 | $-21.65$ |
| 21 | 1.032 | $-36.15$ | 57 | 0.999 | $-23.43$ |
| 22 | 1.012 | $-40.22$ | 58 | 0.990 | $-30.02$ |
| 23 | 0.995 | $-32.60$ | 59 | 0.974 | $-68.41$ |
| 24 | 1.001 | $-39.36$ | 60 | 0.975 | $-42.16$ |
| 25 | 0.983 | $-17.76$ | 61 | 1.042 | $-59.64$ |
| 26 | 0.989 | $-25.21$ | 62 | 1.094 | $-43.94$ |
| 27 | 0.994 | $-33.17$ | 63 | 1.100 | $-43.02$ |
| 28 | 1.011 | $-19.93$ | 64 | 1.097 | $-36.95$ |
| 29 | 1.011 | $-27.44$ | 65 | 1.090 | $-36.72$ |
| 30 | 1.005 | $-32.88$ | 66 | 1.099 | $-36.61$ |
| 31 | 1.032 | $-26.35$ | 67 | 1.078 | $-32.83$ |
| 32 | 1.013 | $-27.10$ | 68 | 1.002 | $-21.65$ |
| 33 | 1.004 | $-32.88$ | 69 | 0.976 | $-23.43$ |
| 34 | 0.998 | $-28.93$ | 70 | 1.100 | $-30.02$ |
| 35 | 1.017 | $-18.73$ | 71 | 0.989 | $-68.41$ |
| 36 | 0.991 | $-37.87$ |    |       |          |

表 3.17 発電機出力

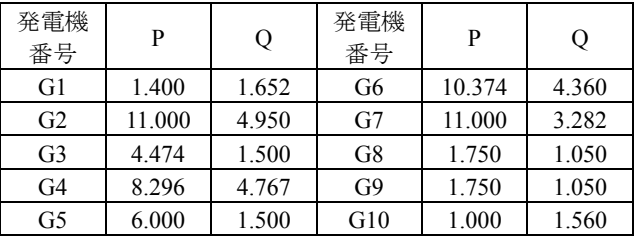

表 3.16 母線電圧と位相角

| 母線番号           | 雷圧    | 位相角      | 母線番号 | 雷圧    | 位相角      |
|----------------|-------|----------|------|-------|----------|
| 1              | 1.016 | $-31.79$ | 37   | 1.029 | $-57.23$ |
| 2              | 1.006 | 9.51     | 38   | 0.976 | $-43.48$ |
| 3              | 0.973 | 0.00     | 39   | 0.986 | $-42.62$ |
| $\overline{4}$ | 1.046 | 0.91     | 40   | 0.969 | $-36.49$ |
| 5              | 1.003 | $-2.29$  | 41   | 0.964 | $-36.32$ |
| 6              | 1.016 | $-0.17$  | 42   | 0.977 | $-36.15$ |
| 7              | 0.950 | $-11.05$ | 43   | 0.952 | $-32.37$ |
| 8              | 0.950 | $-39.64$ | 44   | 0.950 | $-21.19$ |
| 9              | 0.973 | $-57.41$ | 45   | 1.000 | $-23.03$ |
| 10             | 1.006 | $-63.65$ | 46   | 0.991 | $-29.73$ |
| 11             | 1.098 | $-33.23$ | 47   | 0.976 | $-68.12$ |
| 12             | 1.051 | 1.89     | 48   | 0.954 | $-42.16$ |
| 13             | 1.011 | $-5.90$  | 49   | 0.978 | -59.64   |

## (ii) 数値計算結果(送電損失コスト最小化)

数値計算結果を表 3.18~表 3.23 並びに図 3.5 に示す。

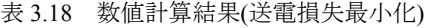

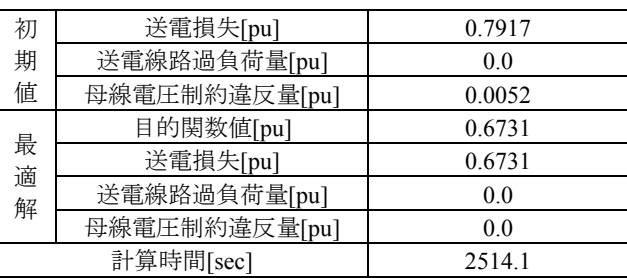

(注)数値計算は、PentiumIII processor(1GHz)を用いて行

った。

表 3.19 調相設備投入量

| 設備位置<br>(母線番号) | 最適解<br>投入バ<br>ンク数 | 設備位置<br>(母線番号) | 最適解<br>投入バ<br>ンク数 |
|----------------|-------------------|----------------|-------------------|
| 変電所 1(62)      | 20                | 変電所 8(69)      |                   |
| 変電所 2(63)      | 50                | 変電所 9(70)      | 36                |
| 変電所 3(64)      | 55                | 変電所 10(60)     | 21                |
| 変電所 4(65)      | 54                | 変電所 11(61)     | 25                |
| 変電所 5(66)      | 49                | 変電所 12(71) SC  | 0                 |
| 変電所 6(67)      | 16                | 変電所 12(71) ShR | 6                 |
| 変電所 7(68)      | 13                |                |                   |

表 3.20 変圧器タップ位置

| 発電機・           | 変圧器の両端接続 |             |                  |  |
|----------------|----------|-------------|------------------|--|
| 変電所番号          |          | 母線番号(*は一次側) | 最適タップ位置          |  |
| G1             | 1        | $*11$       | $\boldsymbol{0}$ |  |
| G <sub>2</sub> | 2        | $*12$       | $-1$             |  |
| G <sub>3</sub> | 3        | $*13$       | $\mathbf{0}$     |  |
| G4             | 4        | $*14$       | $-1$             |  |
| G5             | 5        | $*15$       | $-1$             |  |
| G <sub>6</sub> | 6        | $*16$       | $\boldsymbol{0}$ |  |
| G7             | 7        | $*17$       | $-1$             |  |
| G8             | 8        | $*18$       | $-1$             |  |
| G9             | 9        | $*19$       | $-1$             |  |
| G10            | 10       | $*20$       | $-1$             |  |
| 変電所1           | *38      | 50          | $\boldsymbol{0}$ |  |
| 変電所2           | *39      | 51          | $\boldsymbol{0}$ |  |
| 変電所3           | $*40$    | 52          | $-1$             |  |
| 変電所 4          | $*41$    | 53          | -1               |  |
| 変電所 5          | $*42$    | 54          | $\boldsymbol{0}$ |  |
| 変電所 6          | *43      | 55          | $\boldsymbol{0}$ |  |
| 変電所7           | $*44$    | 56          | $\boldsymbol{0}$ |  |
| 変電所 8          | *45      | 57          | $\,1$            |  |
| 変電所9           | $*46$    | 58          | $\boldsymbol{0}$ |  |
| 変電所 10         | *18      | 48          | 1                |  |
| 変電所 11         | $*19$    | 49          | $\boldsymbol{0}$ |  |
| 変電所 12         | $*47$    | 59          | $\boldsymbol{0}$ |  |

表 3.21 送電線路潮流

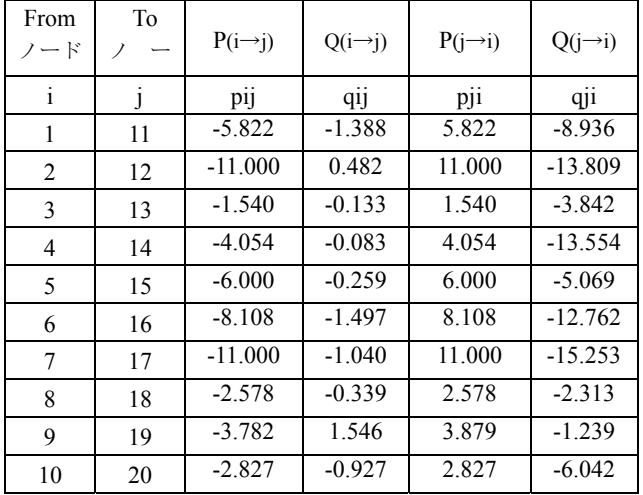

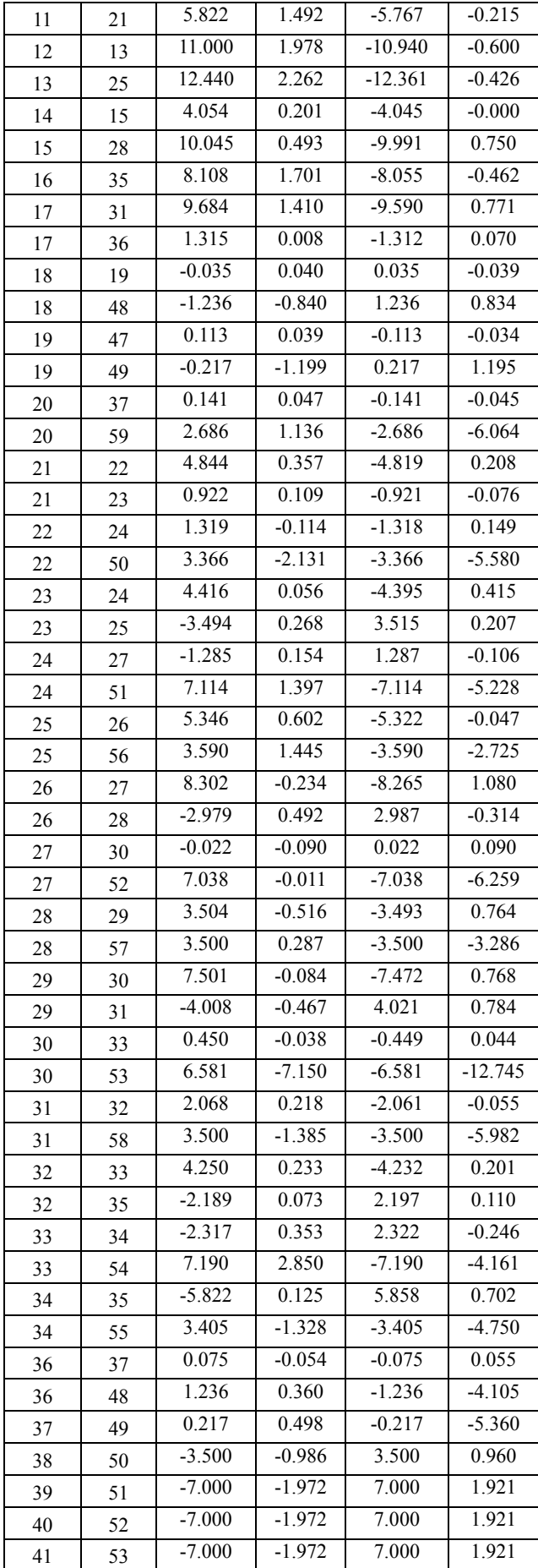

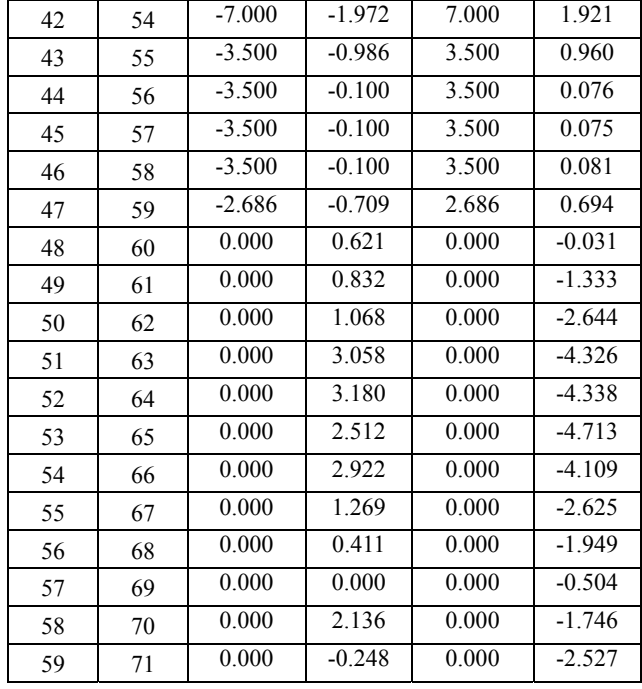

| 27 | 1.047 | $-21.82$ | 63 | 1.100 | $-27.38$ |
|----|-------|----------|----|-------|----------|
| 28 | 1.038 | $-12.60$ | 64 | 1.100 | $-25.21$ |
| 29 | 1.048 | $-16.55$ | 65 | 1.100 | $-25.21$ |
| 30 | 1.049 | $-21.82$ | 66 | 1.095 | $-25.95$ |
| 31 | 1.064 | $-12.20$ | 67 | 1.100 | $-23.37$ |
| 32 | 1.055 | $-16.67$ | 68 | 1.072 | $-13.46$ |
| 33 | 1.050 | $-22.57$ | 69 | 1.017 | $-16.04$ |
| 34 | 1.046 | $-19.93$ | 70 | 1.100 | $-15.64$ |
| 35 | 1.060 | $-11.86$ | 71 | 1.077 | $-5.95$  |
| 36 | 1.081 | $-2.75$  |    |       |          |

表 3.23 発電機出力

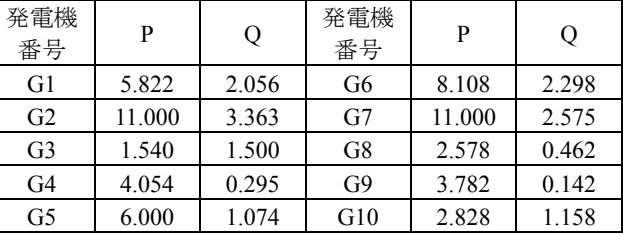

表 3.22 母線電圧と位相角

| 母線<br>番号       | 電圧    | 位相角      | 母線<br>番号 | 電圧    | 位相角      |
|----------------|-------|----------|----------|-------|----------|
| $\mathbf{1}$   | 1.019 | 2.46     | 37       | 1.086 | $-3.15$  |
| $\overline{2}$ | 1.005 | 12.77    | 38       | 1.016 | $-25.55$ |
| 3              | 1.038 | 0.00     | 39       | 1.023 | $-26.98$ |
| $\overline{4}$ | 0.950 | 0.34     | 40       | 1.021 | $-24.86$ |
| 5              | 0.984 | 2.17     | 41       | 1.023 | $-24.80$ |
| 6              | 1.013 | 2.06     | 42       | 1.022 | $-25.55$ |
| 7              | 0.981 | 8.47     | 43       | 1.015 | $-22.97$ |
| 8              | 1.011 | $-1.48$  | 44       | 1.019 | $-13.06$ |
| 9              | 0.991 | 0.63     | 45       | 1.006 | $-15.64$ |
| 10             | 1.016 | 1.66     | 46       | 1.020 | $-15.35$ |
| 11             | 1.099 | $-3.55$  | 47       | 1.002 | $-5.61$  |
| 12             | 1.100 | 5.32     | 48       | 1.027 | $-4.29$  |
| 13             | 1.078 | $-1.71$  | 49       | 1.013 | $-3.43$  |
| 14             | 1.045 | $-2.63$  | 50       | 1.014 | $-25.89$ |
| 15             | 1.042 | $-5.50$  | 51       | 1.021 | $-27.38$ |
| 16             | 1.088 | $-3.32$  | 52       | 1.019 | $-25.21$ |
| 17             | 1.082 | 0.687    | 53       | 1.021 | $-25.21$ |
| 18             | 1.029 | $-4.12$  | 54       | 1.020 | $-25.95$ |
| 19             | 1.016 | $-3.38$  | 55       | 1.013 | $-23.37$ |
| 20             | 1.091 | $-2.40$  | 56       | 1.019 | $-13.46$ |
| 21             | 1.055 | $-15.81$ | 57       | 1.006 | $-16.04$ |
| 22             | 1.048 | $-22.51$ | 58       | 1.020 | $-15.64$ |
| 23             | 1.050 | $-17.81$ | 59       | 1.000 | $-5.95$  |
| 24             | 1.050 | $-24.00$ | 60       | 1.045 | $-4.29$  |
| 25             | 1.055 | $-10.08$ | 61       | 1.076 | $-3.43$  |
| 26             | 1.044 | $-15.98$ | 62       | 1.098 | $-25.89$ |

(4) [例 E0-1]との結果の差違についての考察

例 E0-1 と結果を比較すると多少の差違が観察される が、これは、解法に以下の 3 点の大きな差があるためで あることに注意されたい。

- (a) 本解法では調相設備と変圧器タップを離散的に取 扱っている。
- (b) 本解法では変圧器仮想中間母線電圧上下限値を表 3.7 のように設定している。
- (c) 本解法では、変圧器三次巻線に接続される調相設 備の容量を変圧器タップが変化しても変えていな い(Q 指定負荷扱い)。

# 参考文献

[8]K. Nara, H. Hu, Y. Hayashi, "Discrete Optimal Power Flow By Tabu Search", Proc. of ICEE'99, 20-23 (1999) [9]K. Nara, Y. Mishima, T. Umezawa, Su youli, "Revision of Discrete OPF for Calculation of The IEEJ EAST 10 Model System", Proc. of ICEE 2001, 143-147 (2001)

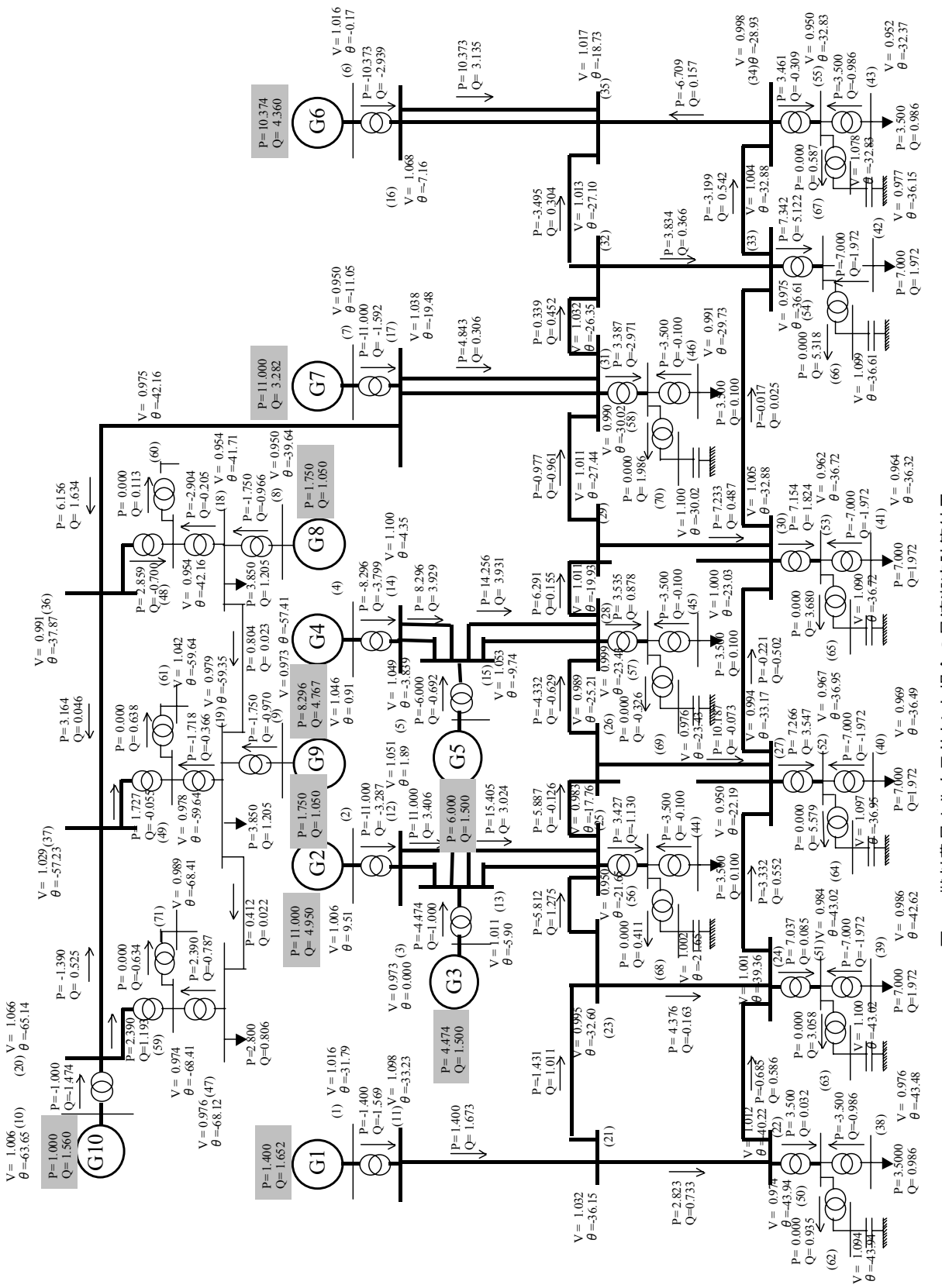

図3.4 燃料費最小化を目的とした場合の最適潮流計算結果 図3.4 燃料費最小化を目的とした場合の最適潮流計算結果

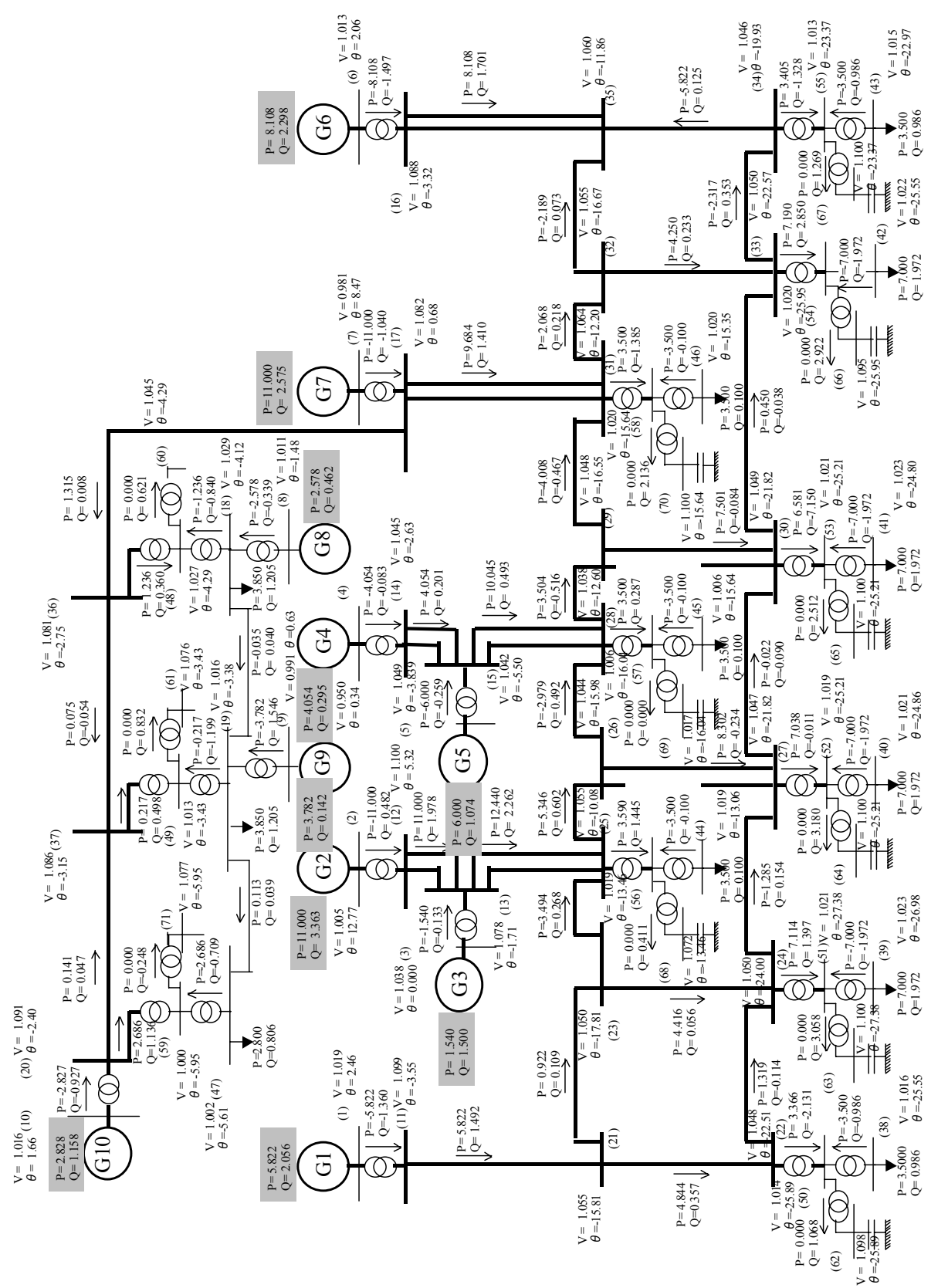

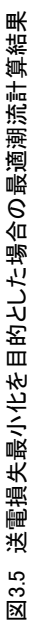